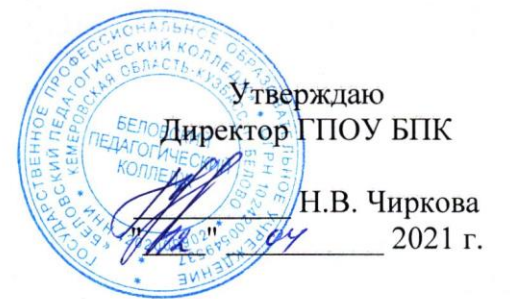

# **Правила пользования ресурсами локальной сети ГПОУ БПК**

### **1. Основные понятия**

*Локальная компьютерная сеть (далее ЛВС) -* совокупность компьютеров, объединенных в единое пространство с помощью программно-технического комплекса сетевых средств для решения производственных задач.

*Рабочая станция -* компьютер, подключенный к ЛВС и не являющийся сервером.

*Ресурс ЛКС (сетевой ресурс) -* любая часть ЛВС (диск, папка, файл), которая может быть предоставлена пользователю ЛКС.

*Учетная запись пользователя -* совокупность данных о пользователе ЛВС, включающая в себя имя пользователя (логин) и пароль, необходимые для регистрации при входе в ЛВС прав и привилегий пользователя при работе в ЛВС и доступе к ресурсам ЛВС.

*Домашний каталог -* личная папка пользователя на сервере, к которой для него предоставлен полный доступ.

*Пользователь ЛВС БПК (в дальнейшем - пользователь) -* студенты, преподаватели, административно-управленческий и вспомогательный персонал БПК, ознакомленные с настоящими правилами и соблюдающие их требования в процессе работы.

### **2. Права пользователей**

2.1. Осуществлять передачу данных между компьютерами через ресурсы ЛВС общего доступа.

2.2. Производить поиск и просмотр информационных ресурсов ЛВС, непосредственно связанных с выполнением учебных или производственных заданий.

2.3. Пользоваться серверами и другим сетевым оборудованием в рамках выделенных администратором ЛВС ресурсов.

2.4. Использовать необходимое для выполнения учебных или производственных заданий программное обеспечение, предназначенное для работы в сети и рекомендованное к использованию специалистами Информационно-компьютерного центра (ИКЦ) БПК.

2.5. Пользоваться электронной почтой в производственных или учебных целях.

2.6. Пользоваться Internet с учетом п. 5 настоящих Правил.

2.7. Сообщать свои замечания и предложения о работе сети сотрудникам ИКЦ.

2.8. Пользоваться консультацией по работе в ЛВС.

#### **3. Обязанности пользователей**

3.1. Контролировать по мере возможности доступ к своей учетной записи, следить за появлением файлов неизвестного происхождения (особенно скрытых) в домашнем каталоге.

3.2. Не препятствовать периодической работе установленных на рабочих станциях сервисных программ обслуживания компьютеров, а также программ антивирусной проверки и обновления антивирусных баз. Извещать лаборанта кабинета учебной вычислительной техники или сотрудников ИКЦ в случае появления сообщений о неисправности компьютера или обнаружении вирусов.

3.3. Соблюдать правила техники безопасности при работе с техническими средствами.

3.4. Содействовать сохранности и дальнейшему развитию ресурсов и технических средств сети БПК.

3.5. Знать и соблюдать настоящие Правила.

## **4. Пользователям ЛВС запрещается**

4.1. Использовать чужую учетную запись и передавать свою другому лицу. При использовании нарушителями чужой учетной записи для несанкционированных действий ответственность несут как нарушитель, так и владелец учетной записи.

4.2. Допускать к работе на сервере или любой рабочей станции персонал, не относящийся к пользователям ЛВС колледжа, без санкции директора колледжа.

4.3. Оставлять компьютер с введенной учетной записью без присмотра и выключать компьютер без выхода из Windows.

4.4. Изменять права доступа на логические диски любой рабочей станции.

4.5. Создавать на любой рабочей станции сетевые ресурсы и назначать права доступа к ним без санкции заместителя директора по информатизации.

4.6. Размещать в локальной сети информацию со съемных носителей без проверки на наличие вирусов и других вредоносных программ (проверка сотрудниками Информационно-компьютерного центра).

4.7. Размещать на "Рабочем столе" рабочих станций программы, документы, архивы.

4.8. Читать содержимое чужих домашних директорий, рабочих станций, чужую почту без разрешения владельца этих файлов.

4.9. Копировать с сервера или записывать на серверы или рабочие станции какое-либо программное обеспечение без разрешения преподавателя или программиста.

4.10. Записывать или удалять без специального разрешения преподавателя или программистов любую информацию в любые каталоги серверов, кроме каталога **\\server\students\,** доступного для всех пользователей ЛВС.

4.11. Использовать ЛВС в коммерческих целях, а также в целях, не соответствующих учебной, научной и административной деятельности, в том числе: отправлять коммерческие предложения, рекламу и т.п., просматривать, создавать или распространять по ЛВС, а также хранить на серверах и рабочих станциях информацию порнографического характера, информацию, пропагандирующую насилие, расизм, а также политическую и религиозную пропаганду либо другую информацию, противоречащую нормам действующего законодательства.

4.12. Перехватывать чужую информацию, передаваемую по сети; использовать программное обеспечение, позволяющее просматривать содержимое чужих дисплеев и другие программные средства, ориентированные на нарушение системы безопасности.

4.13. Производить любые действия, направленные на получение несанкционированного доступа к сетевым устройствам, рабочим станциям, серверам и/или информации, находящейся на данных устройствах.

4.14. Производить несанкционированные отключения и/или подключения сетевого оборудования, рабочих станций (в том числе и личных), серверов.

4.15. Осуществлять любые действия, направленные на дестабилизацию функционирования ЛВС или на вывод из строя сетевого оборудования, устройств и рабочих станций.

4.16. Осуществлять любые действия, которые могут привести к снижению защищенности ЛВС от внешних атак, либо к получению третьими лицами несанкционированного доступа к ресурсам сети.

4.17. Распространять информацию о системе адресации, сетевых настройках.

4.18. Изменять и переназначать IP-адреса компьютеров в сети, принадлежность компьютера домену и сетевое имя компьютера, т.е. любые сетевые настройки.

4.19. Использовать адреса специального назначения (webmaster $@$ , mail $@$ , office $@$ ).

4.20. Использовать ресурсы сети БПК (адреса электронной почты, IP-адреса, страницы WWW и т.п.) в качестве контактных координат при совершении любого из действий, не соответствующих настоящим правилам, вне зависимости от того, из какой точки подключения к компьютерным сетям были совершены эти действия.

4.21. Осуществлять целенаправленные действия по сканированию сети БПК или любой другой сети с целью определения их внутренней структуры, списков открытых портов, наличия сервиса и т.п. иначе как с разрешения администратора сети БПК или любой другой сети.

4.22. Заходить в настройки BIOS компьютеров и пытаться их изменять.

4.23. Использовать компьютеры учреждения для игр.

4.24. Вскрывать корпус компьютера.

4.25. Повреждать кабельное хозяйство ЛВС.

**5. Перечень услуг сети Internet и правила по их использованию.**

5.1. Пользователям сети Internet предоставляется следующий перечень услуг:

- доступ к серверам FTP по протоколу FTP (протокол передачи файлов).

- доступ к серверам WWW по протоколу HTTP (протокол просмотра веб-страниц).

5.2. Для работы пользователей в сети Internet допустимо использование следующих основных программных продуктов:

- Microsoft Internet Explorer;

- Netscape;

- Mozilla.

5.3. Использование сети Internet в личных целях является нарушением. Система предоставления услуг сети Internet Беловского педагогического колледжа регистрирует каждое обращение в сеть Internet, время обращения, адрес места размещения информационного ресурса и количество переданной и полученной пользователем информации. Клиентам сети, использующим ее в личных целях, могут быть предъявлены счета на оплату данной услуги.

5.4. Скачивание программного обеспечения из сети Internet, последующая его инсталляция и запуск в пределах локальной сети без участия специалистов ИКЦ может привести к очень серьезным повреждениям. Ответственность за возникающие вследствие нарушения этого пункта неисправности и их преодоление будет возложена на конкретного пользователя, допустившего подобное нарушение.

5.5. Недопустимым считается использование:

- программ закачки веб-серверов целиком ("веб-пауков");

- прокси-программ (программ, предоставляющих возможность доступа в сеть Internet многим компьютерам через один);

- использование внешних почтовых серверов по протоколам SMPT и POP3 (протоколы обмена почтой);

- использование внешних прокси-серверов;

- инсталляция и использование систем распространения рекламной информации.

5.6. Запрещается посещение серверов развлекательной, эротической и порнографической тематики.

# **6. Ответственность**

6.1. Пользователям не гарантируется конфиденциальность информационного обмена согласно принятой практике функционирования корпоративных сетей.

6.2. В случае нарушения настоящих правил на пользователя, допустившего нарушение, составляется докладная записка на имя директора БПК с указанием содержания нарушения, причиненного вреда, предложением о дисциплинарном взыскании, возмещении материального ущерба или привлечении к уголовной ответственности в соответствии с главой 28 Уголовного кодекса РФ.

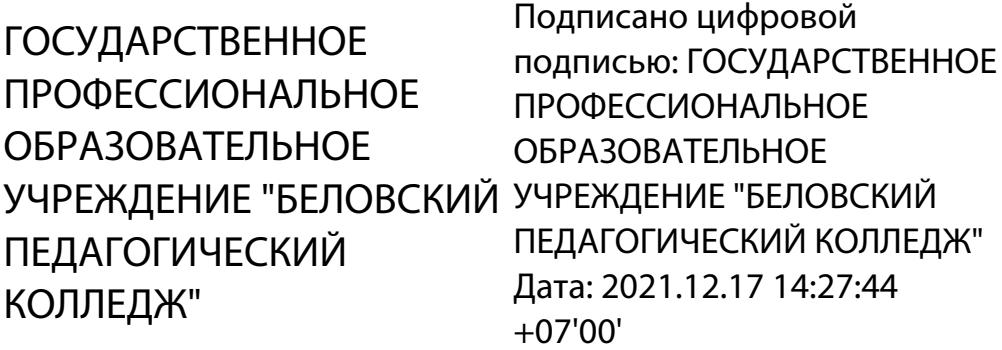